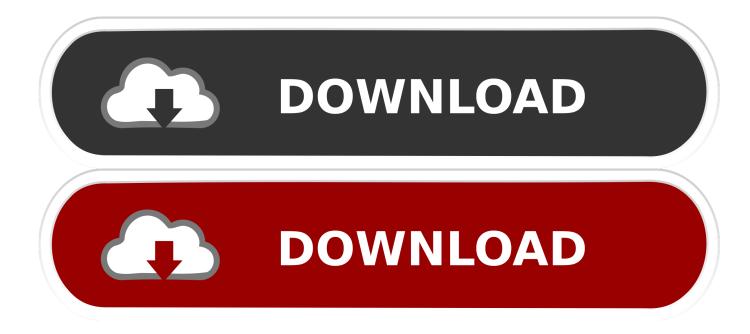

Mac Changers For Windows

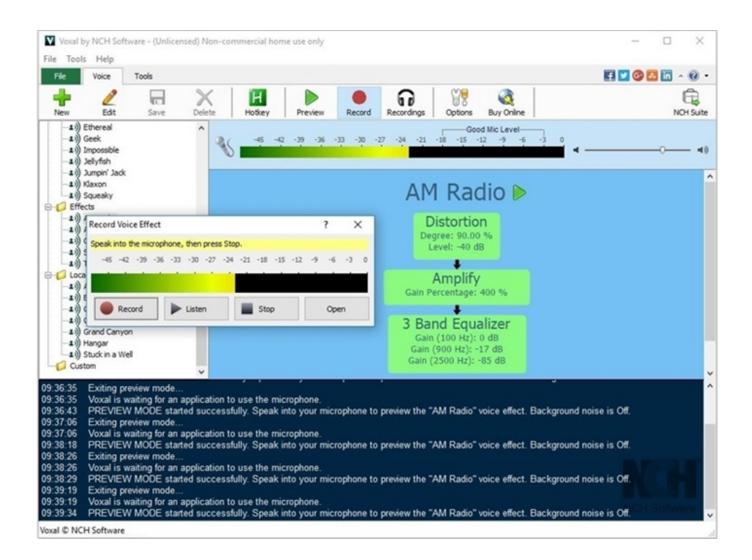

Mac Changers For Windows

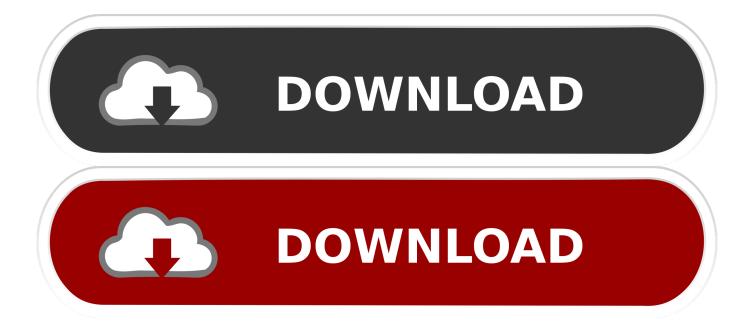

MAC addresses are used for authentication and tracking of devices In order to spoof the routers or tracking software, you can change MAC address in windows 10 by following simple steps.. Media Access Control address or more commonly called MAC address is the unique value assigned to the network adapter (wired or wireless) by the manufacturer.

- 1. suction cup hangers for windows
- 2. christmas light hangers for windows
- 3. voice changers for windows 10

This value is fixed unlike IP addresses of network cards which change dynamically.

## suction cup hangers for windows

suction cup hangers for windows, christmas wreath hangers for windows, christmas light hangers for windows, command hangers for windows, voice changers for windows 10, voice changers for windows, best free voice changers for windows, best voice changer for windows, top voice changer for windows, wallpaper changer for windows 10 Louis Armstrong What A Wonderful Christmas Zip Ties

## Oxygen Forensic Serial Number

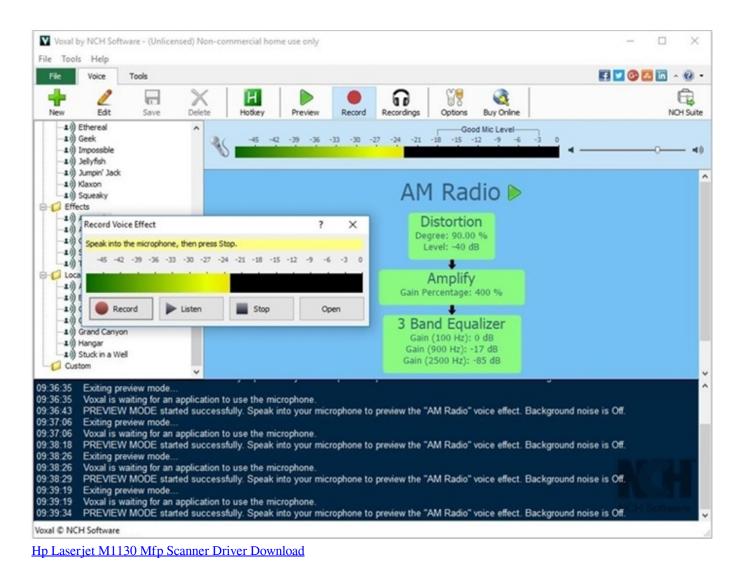

## christmas light hangers for windows

Age Mythology For Mac Download Program Loop Definition free software

## voice changers for windows 10

Office 365 For Mac Recovery Assistant

ae05505a44 Food Treatment And Irradiation

ae05505a44

Cara Install Sql Server 2000 Personal Edition Di Windows 7